## WindowsXP PDF

https://www.100test.com/kao\_ti2020/140/2021\_2022\_\_E8\_AE\_A9 Windows\_c100\_140847.htm Windows Vista

Windows XP 2000

Madotate

**Madotate** 

" Madotate.exe"

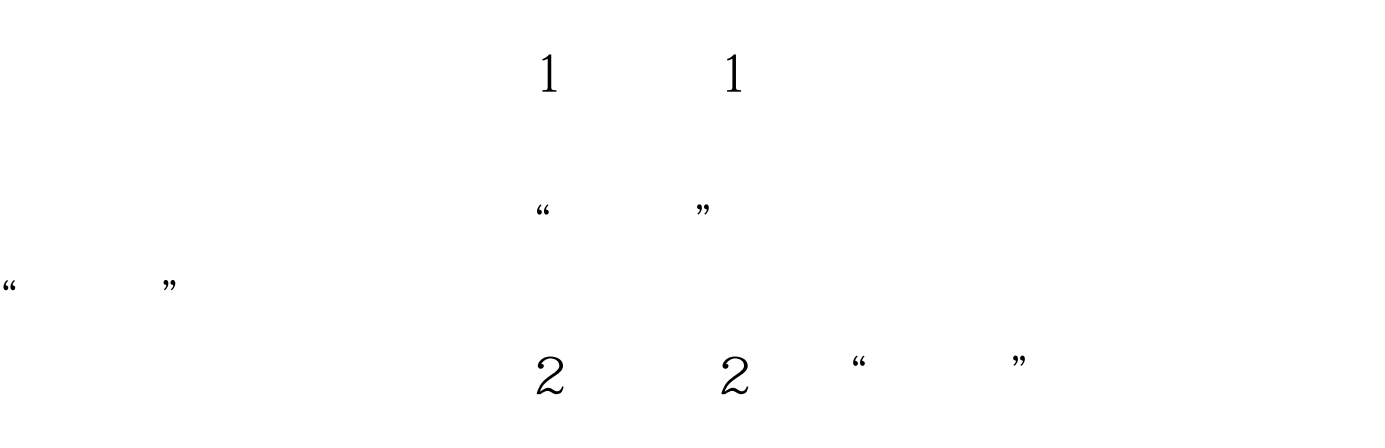

如图3)。 100Test 下载频道开通,各类考试题目直接下载。

www.100test.com